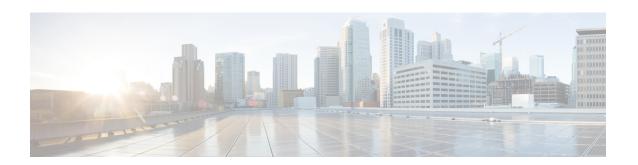

# ACS Subscriber Base Configuration Mode Commands

The ACS Subscriber Base Configuration Mode is used to configure Active Charging Service subscriber base.

#### **Command Modes**

Exec > ACS Configuration > ACS Subscriber Base Configuration

active-charging service service name > subscriber-base subs base name

Entering the above command sequence results in the following prompt:

[local]host name(config-subscriber-base)#

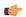

## Important

The commands or keywords/variables that are available are dependent on platform type, product version, and installed license(s).

- end, on page 1
- exit, on page 1
- priority, on page 2

# end

Exits the current configuration mode and returns to the Exec mode.

**Product** 

All

**Privilege** 

Security Administrator, Administrator

**Syntax Description** 

end

**Usage Guidelines** 

Use this command to return to the Exec mode.

# exit

Exits the current mode and returns to the parent configuration mode.

**Product** 

A11

**Privilege** 

Security Administrator, Administrator

**Syntax Description** 

exit

**Usage Guidelines** 

Use this command to return to the parent configuration mode.

# priority

This command allows you to assign priority to the service-scheme association within a subscriber base.

**Product** 

**ACS** 

**Privilege** 

Security Administrator, Administrator

**Command Modes** 

Exec > ACS Configuration > ACS Subscriber Base Configuration

active-charging service service\_name > subscriber-base subs\_base\_name

Entering the above command sequence results in the following prompt:

[local]host name(config-subscriber-base)#

#### **Syntax Description**

priority priority subs-class subs\_class\_name bind service-scheme serv\_scheme\_name
no priority

#### no

If previously configured, deletes the specified configuration.

### priority

Specifies the priority to be assigned to service-scheme.

priority must be an integer from 1 through 127.

## subs-class subs\_class\_name

Specifies the subscriber class definition to a subscriber base.

subs\_class\_namemust be an alphanumeric string of 1 through 63 characters.

#### bind

Specifies the association of service-scheme within subscriber class.

#### service-scheme serv\_scheme\_name

Specifies the service scheme definition.

serv scheme name must be an alphanumeric string of 1 through 63 characters.

# **Usage Guidelines**

Use this command to assign priority to the service-scheme association within a subscriber base. This priority has to be unique within a subscriber base.

# **Example**

The following command is configured to set priority as 5 to associate service-scheme named ss 1:

priority 5 subs-class sc1 bind service-scheme ss1

priority